## Twitter Thread by Arpan K.

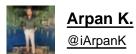

y

How to screen for PowerPlay stocks ■■

Since you guys asked for it.. ■

## **#TradingShorts**

## Screener - https://t.co/NK9HDi0eSo

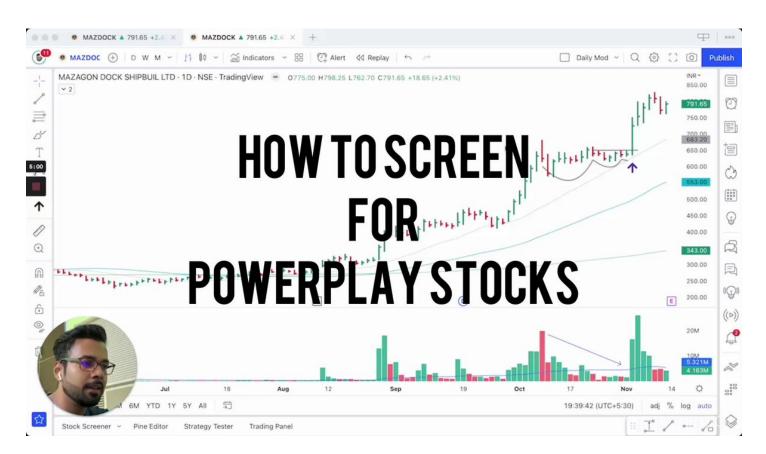